**Škoda Auto Vysoká škola o.p.s.**

Studijní program: Průmyslový management

# **Návrh aplikace na sledování nebezpečného odpadu Bakalářská práce**

**Jan Karel**

Vedoucí práce: doc. Ing. Pavel Wicher, Ph. D

Škoda Auto Vysoká škola o.p.s. Katedra řízení výroby, logistiky a kvality Akademický rok: 2023/2024

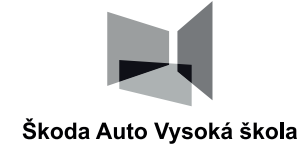

# **ZADÁNÍ BAKALÁŘSKÉ PRÁCE**

Zpracovatel: **Jan Karel**

Studijní program: Průmyslový management

Název tématu: **Návrh aplikace na sledování nebezpečného odpadu**

Cíl: Cílem práce je navrhnout aplikaci na sledování nebezpečného odpadu v podniku ŠKODA AUTO Volkswagen India Private Limited, která má zajistit bezproblémový průběh procesů nakládání s odpady v závodě u města Pune.

#### Rámcový obsah:

- 1. Proveďte literární rešerši ze dvou následujících oblastí: odpadové hospodářství a podnikové informační systémy.
- 2. Popište a analyzujte současný stav odpadového hospodářství ve zkoumaném podniku (závodu).
- 3. Určete problémová místa současného systému.
- 4. Navrhněte aplikaci, popište její funkce a vysvětlete jak vyřeší výše uvedená problémová místa.

Rozsah práce: 25 – 30 stran

Seznam odborné literatury:

- 1. POKORNÝ, Jaroslav; VALENTA, Michal. *Databázové systémy.* 2. vyd. Česká technika nakladatelství ČVUT, 2020. 293 s. Vysokoškolská učebnice. ISBN 978-80-01-06696-6.
- 2. JUHAS, Martin. *Informační systémy pro prezenční a kombinovanou formu studia.* 1. vyd. ŠAVŠ o.p.s., 2020. 64 s. ISBN 978-80-7654-027-9.
- 3. DORON, Assa; JEFFREY, Robin. *Waste of a Nation: Garbage and Growth in India.* Cambridge, Massachusetts, and London, England: Harvard University Press, 2018. ISBN 978-0-674-98602-2.

Datum zadání bakalářské práce: prosinec 2022

Termín odevzdání bakalářské práce: prosinec 2023

L. S.

Elektronicky schváleno dne 9. 5. 2023 **Jan Karel** Autor práce

Elektronicky schváleno dne 9. 5. 2023 **doc. Ing. Pavel Wicher, Ph.D.** Vedoucí práce

Elektronicky schváleno dne 10. 5. 2023

**prof. Ing. Radim Lenort, Ph.D.** Garant studijního programu

Elektronicky schváleno dne 10. 5. 2023

**doc. Ing. Pavel Mertlík, CSc.** Rektor ŠAVŠ

Prohlašuji, že jsem závěrečnou práci vypracoval(a) samostatně a použité zdroje uvádím v seznamu literatury. Prohlašuji, že jsem se při vypracování řídil(a) vnitřním předpisem Škoda Auto Vysoké školy o.p.s. (dále jen ŠAVŠ) směrnicí Vypracování závěrečné práce.

Jsem si vědom(a), že se na tuto závěrečnou práci vztahuje zákon č. 121/2000 Sb., autorský zákon, že se jedná ve smyslu § 60 o školní dílo a že podle § 35 odst. 3 je ŠAVŠ oprávněna mou práci využít k výuce nebo k vlastní vnitřní potřebě. Souhlasím, aby moje práce byla zveřejněna podle § 47b zákona č. 111/1998 Sb., o vysokých školách.

Beru na vědomí, že ŠAVŠ má právo na uzavření licenční smlouvy k této práci za obvyklých podmínek. Užiji-li tuto práci, nebo poskytnu-li licenci k jejímu využití, mám povinnost o této skutečnosti informovat ŠAVŠ. V takovém případě má ŠAVŠ právo ode mě požadovat příspěvek na úhradu nákladů, které na vytvoření díla vynaložila, a to až do jejich skutečné výše.

V Mladé Boleslavi dne .........

Nejprve děkuji doc. Ing. Pavel Wicher, Ph.D. za podporu a odborné vedení závěrečné práce.

Dále děkuji svým bývalým kolegům ze SAVWIPLU Amitu Madanovi, Subodhu Singhovi, Sulakshaně Jagatp, Kishoru Rautovi, Saurabhu Dubey a Pranjal Dange za podporu a pomoc nejen při návrhu aplikace DigiWaste, ale i dalších projektů během mé stáže v Pune.

# Obsah

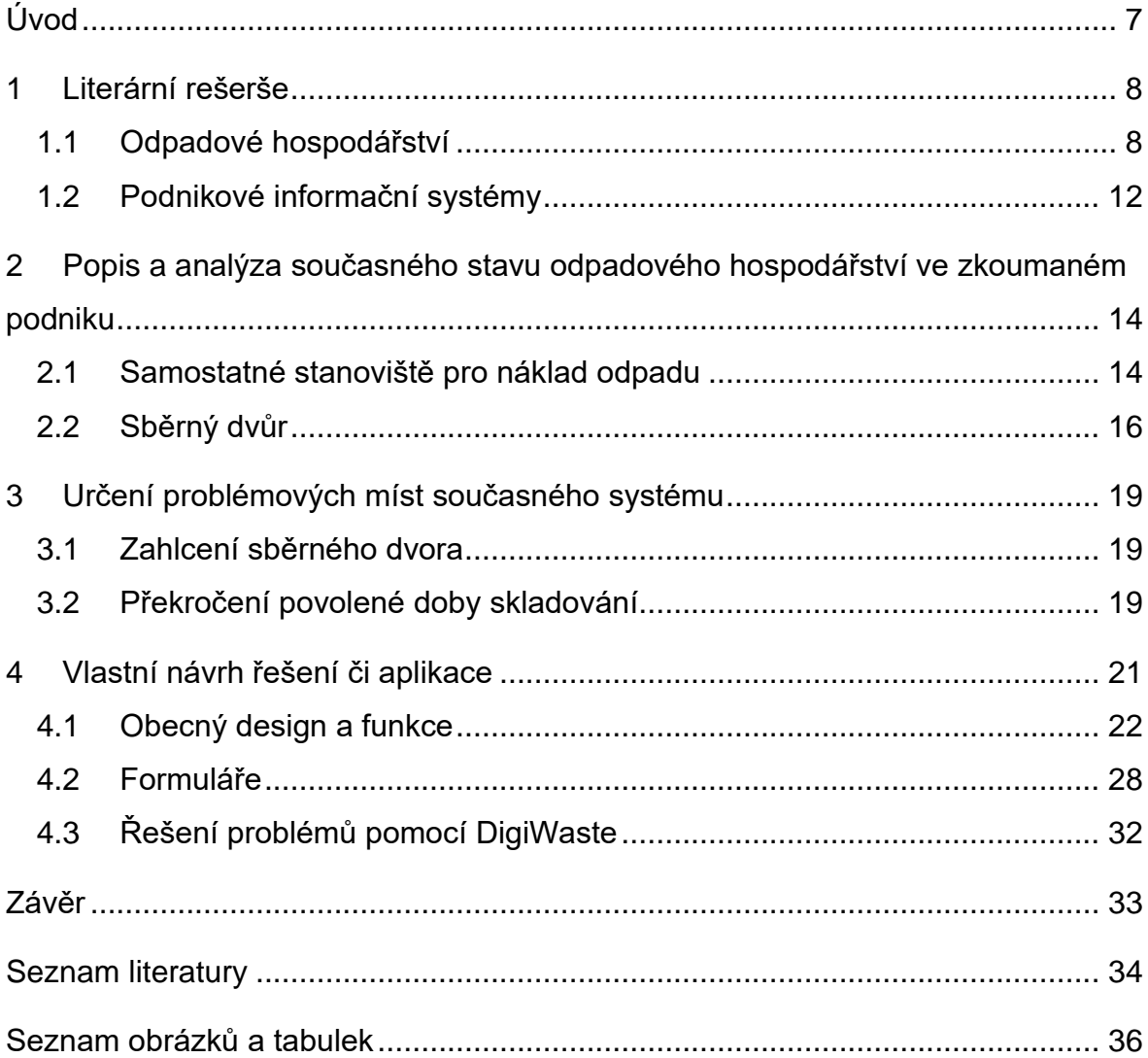

# **Seznam použitých zkratek a symbolů**

SAVWIPL Škoda Auto Volkswagen India Private Limited

# <span id="page-7-0"></span>**Úvod**

Tato práce vychází z jednoho z projektů, jehož byl autor součástí v rámci povinné stáže v pátém semestru ve společnosti Škoda Auto Volkswagen India Private Limited. Cílem tohoto projektu bylo zefektivnit a ucelit operace podnikového sběrného dvora v továrně v Pune v Indickém státu Maharastra. Cíle mělo být dosaženo pomocí nového systému nakládání s informacemi o odpadu, který by se opíral o softwarovou aplikaci s pracovním názvem DigiWaste.

V teoretické části bude přiblížena problematika odpadového hospodářství. Budou zmíněny nejčastější způsoby nakládání s odpadem jak ve světě, tak v Indii. Dále budou popsány základy informačních systémů, zejména jejich současná digitální podoba v rámci podniku.

V praktické části bude popsán a analyzován současný stav (počátek roku 2023) odpadového hospodářství ve firmě Škoda Auto Volkswagen India Private Limited a určena problémová místa při nakládání s nebezpečným odpadem v podnikovém sběrném dvoře. Dále bude popsán vlastní návrh aplikace. Při zadávání úkolu měla aplikace sledovat a upozorňovat na případné překročení maximálního povoleného skladovacího času. V průběhu práce bylo zakomponováno i upozornění na překročení maximální úložné kapacity sběrného dvora. Popis měl původně sloužit případným dodavatelům systému.

# <span id="page-8-0"></span>**1 Literární rešerše**

# <span id="page-8-1"></span>**1.1 Odpadové hospodářství**

Odpad je produkt lidské činnosti, pro který již většinou není ve společnosti využití. Jelikož by odpad po určité době překážel, byl ve většině společností vynalezen systém, který slouží k jeho odstraňování a přesouvání tam, kde nebude zavazet. V současnosti je na odpadové hospodářství kladen stále větší důraz. Lidstvo si začíná uvědomovat dopady své existence na životní prostředí. Je to právě odpad, který dramaticky zatěžuje životní prostředí. Se zvětšujícím se počtem obyvatel naší planety a jejich stále se zlepšující životní úrovní produkce odpadu nadále dramaticky vzrůstá.

## **Skládka**

Nejčastějším způsobem likvidace pevného odpadu je převoz na místo, zvané skládka. Na skládce je odpad uložen v hromadách, které se čas od času zapálí. Buďto cíleně za účelem likvidace odpadu nebo samovolně biochemickými a fyzikálními procesy. Mezi výhody metody skládkování pevného odpadu patří dle Pazoki (2020):

- náklady na likvidaci odpadu,
- obtížnost likvidace odpadu.

I z těchto důvodů jsou skládky rozšířené nejen v rozvojových zemích, ale i v USA a Evropě po tom, co se v těchto zemích začalo upouštět od skládkování odpadu do moře. Stále se totiž jedná o ekologičtější variantu a, i když není ideální, znečištění životního prostředí je tak omezeno jen na velmi malou lokalitu. Skládky nebezpečného odpad BÝVAJÍ tam, kde nehrozí kontaminace životního prostředí.

# **Spalování odpadu**

Spalování odpadu zcela neeliminuje skládky, neboť všechna hmota nemůže být úplně spálena. To, co zůstane, je tedy potřeba dále skládkovat, přestože prostorová náročnost je znatelně menší. Nevýhodou však je, že se při procesu hoření uvolňují do ovzduší nežádoucí látky. Jejich přesné složení nemusí být zcela známo, jelikož nemusí být známo složení páleného odpadu.

# **Vliv státní správy**

Jelikož by stát měl jednat v nejlepším zájmu svých občanů, vydává různá opatření a zákony, které regulují dění v daném státu. Odpadové hospodářství je jedním z typických odvětví, kde stát vykonává svou moc v zájmu společnosti, životního prostředí a ekonomické stability. Svou moc vykonává většinou pomocí ekonomických nástrojů. Salehův sborník (2021) uvádí jednotlivé nástroje a mechanismy a jejich rozdělení podle ekonomického vlivu na státní úřad (viz Tab. 1).

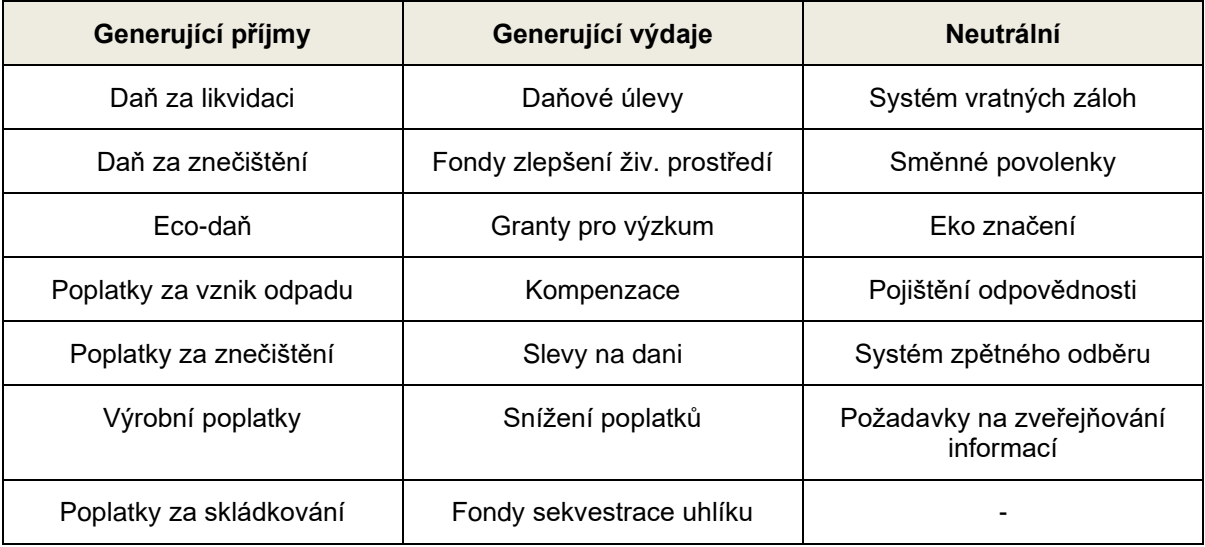

#### *Tab. 1 Druhy ekonomických nástrojů*

Zdroj: Upraveno dle (Saleh, 2023)

Současným trendem je snaha o přechod na tzv. cirkulární ekonomiku neboli oběhové hospodářství. Právě těmito nástroji (viz Tab. 1) se úřady snaží změnit systém zpracovávání odpadů. Moldan (2021) uvádí, že tyto nástroje jsou v souladu s dnes už více než 40 let starými zásadami mezinárodní Organizace pro hospodářskou spolupráci a rozvoj. Cílem cirkulární ekonomiky je opakované využití odpadového materiálu, případně předcházení tvorbě odpadu opravami nebo využitím jinde. Zpracovaný odpad se má vrátit na začátek ekonomického řetězce jako surovina, používaná k původnímu či jinému účelu (Tóthová a kol, 2020). Tento cyklus nemůže fungovat do nekonečna, ale může výrazně omezit potřebu další těžby surovin.

# **Situace v Indii**

V Indii je situace s odpadky závažná. Bylo vypozorováno, že v Indickém státě Maharastra (ale i na jiných místech v Indii) je spalování odpadu zcela běžné. Extrémně vysoká hustota zalidnění a nízké povědomí o důležitosti ochrany životního prostředí má za následek, že obyvatelé vyhazují odpadky doslova kamkoliv (viz Obr. 1). Často se tak tvoří velké hromady odpadků jak v centrech měst, tak podél cest na venkově. Tyto hromady obvykle lákají volně žijící zvířata (psi, skot, prasata, kozy, aj.), která si na ně zvykla jako na zdroj potravy. Zvířata konzumují se zbytky jídla i plasty. Tyto plasty jsou pak dále šířeny a zhoršují zdravotní stav tamní zvěře. Podle Dorona a Jeffreyho (2018) je v současnost mix složek odpadu přibližně následující (může se lišit v závislosti na regionu):

- cca 40 % přirozeně biologicky rozložitelný materiál,
- 30 % inertní materiál (kamení, štěrk, prach),
- 10 % plasty,
- 10 % papír,
- 10 % textilie, sklo, kov.

Na obrázku 2, který byl pořízen během pobytu v Indii, je znečištěné okolí řeky Mula-Mutha v Pune. Během období monzunových dešťů bývá tato část země zcela zaplavena a nahromaděný odpad se tak může šířit dál po proudu.

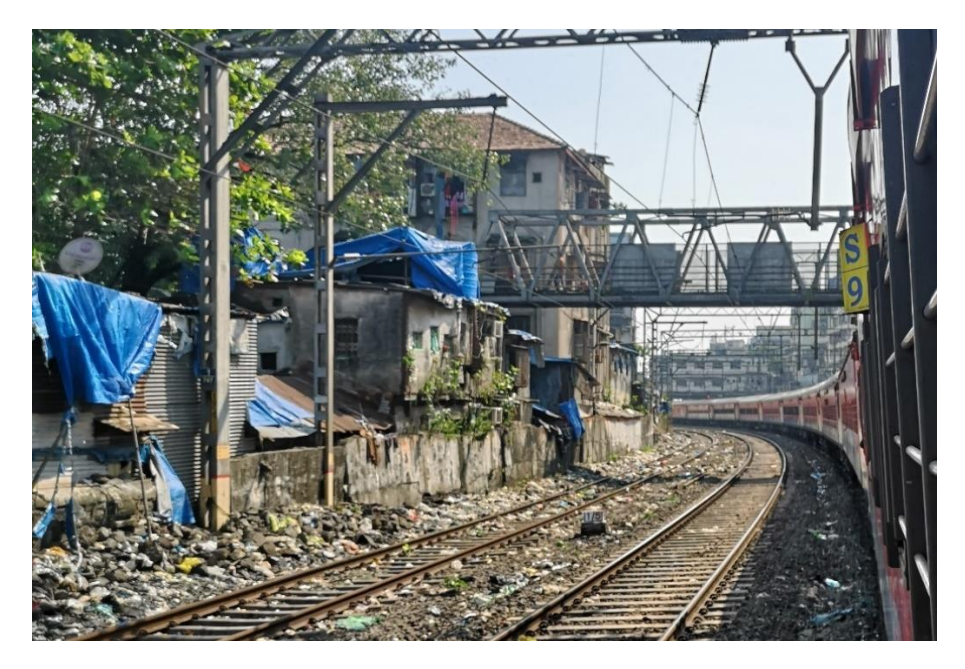

*Obr. 1 Odpadky podél železniční trati v Mumbaii*

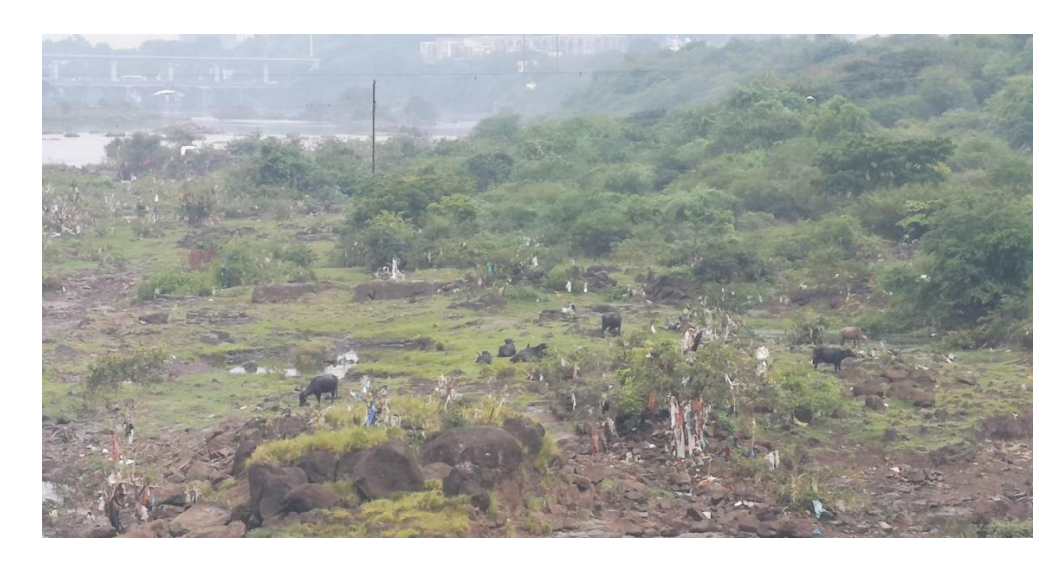

*Obr. 2 Odpadky podél řeky Mula-Mutha v Pune*

V případě, že se postupem času nahromadí příliš velké množství odpadků v blízkosti lidských obydlí, zapálí obyvatelé tyto malé černé skládky a množství odpadu zase na čas klesne. V případě chladného počasí si lidé rozdělávají malé táboráky, v jejichž blízkosti se ohřívají. Palivem jsou jim právě odpadky. Pro lidi, kteří takto dýchají plyny vzniklé při spalování odpadků, to může znamenat vážné zdravotní obtíže.

Je nicméně důležité poznamenat, že situace nemá snadné řešení. Lidé často nemají kam odpadky vyhazovat. Popelnic pro veřejnost bývá málo a úřady často preferují investice do jiných podniků. Odpad je většinou vykupován soukromými firmami, které odpad dál zpracovávají a přeprodávají, přesně podle principů cirkulární ekonomiky dlouho před tím, než se pojem začal používat.

Většina odpadu se v Indii nachází mimo tento systém, ale když už se do systému dostane je využit maximálním možným způsobem. Díky své lidnatosti a kastovém rozdělení společnosti v tomto státu existuje velké množství nekvalifikovaných lidí bez vzdělání (stále často negramotných), kteří hledají práci, i když je velmi špatně placená. Ať už jde o recyklaci vyřazených zaoceánských obchodních lodí v Khambhátském zálivu nebo opravy a prodej náhradních dílů z rozbitých elektronických zařízení na Gaffarském trhu v Novém Dillí, tito lidé jsou ochotni pracovat za zanedbatelné částky, přestože bezpečnost práce a sociální zabezpečení jsou většinou mizivé (Doron a Jeffrey, 2018). V obchodu s odpadem je však zásadní uspoření každé rupie, a tak jsou jakékoliv investice do zlepšování pracovního prostředí téměř vyloučené.

# <span id="page-12-0"></span>**1.2 Podnikové informační systémy**

Juhas (2020) definuje informační systém jako "soubor lidí, technických prostředků a metod, zabezpečujících sběr, přenos, zpracování, uchování dat, za účelem prezentace informací pro potřeby uživatelů činných v systémech řízení". Data jsou záznamy, údaje, informace. Základním kamenem databází je datová jednotka. Datová jednotka je entita, o níž sbíráme informace. Datové jednotky bývají uspořádány v datových souborech (Australský statistický úřad, 2023). Podle Pokorného a Valenty (2020) konkrétní informace, které o příslušné datové jednotce sbíráme a uchováváme, označujeme jako datové prvky. Formát datového prvku může být číslo nebo text. Je uvedena možnost "Integritního omezení" pro případ, že známe hranice daného datového prvku (např. interval) a dále jsou přeloženy nejčastější problémy s daty obecně (Pokorný a Valenta, 2020):

- redundance a nekonzistence dat.
- obtížnost přístupu k datům,
- izolace dat,
- problémy s více uživateli,
- problémy s ochranou dat,
- problémy s integritou dat.

Juhas (2020) dále popisuje, že navrhnout systém správně může trvat i měsíce, neboť musí být dopředu jasně určeno jakými funkcemi bude systém disponovat, kdo s ním zacházet. Také je důležité zohlednit předpokládaný budoucí vývoj daného systému, jinak autoři riskují velmi brzké zastarání.

Dnešní informační systémy jsou v naprosté většině případů digitální a jejich hlavní součásti jsou podle Zwasse (2023):

- hardware,
- software,
- telekomunikace,
- databáze a datové sklady,
- lidské zdroje,

#### • procedury.

Počítače digitálních systémů se používají pro přenos a zpracovávání informací i v malých podnicích, neboť pořizovací náklady na základní modely jsou dnes velmi nízké. Z důvodů optimalizace nákladů v současnosti i velké podniky využívají služeb externích Cloudových úložišť. Firmy se tak nemusí zabývat obsluhou nákladných serverů. Software pak Zwass (2023) dělí na systémový (např. MS Windows, Linux) a aplikační (např. MS Excel, MS Spider Solitare). Přes grafické rozhraní ovládá uživatel systémový software a s ním spojené fyzické zařízení. Aplikační software je velmi známý populaci z chytrých telefonů. Každý jedinec si na mobilní zařízení takto instaluje informační systémy podle individuálních potřeb.

Základní hardwarové jednotky můžou být propojeny prostřednictvím sítě (např.: internet, podnikový intranet). Charakter a použité technologie dané sítě určují maximální rychlost, vzdálenost a objem přenášených informací. Hlavním důvodem, proč firmy (ale i např. neziskové organizace) investují do informačních systémů je zvýšená efektivita. V případě kvalitního informačního systému je úspora času, a tedy i peněz značná a zdroje mohou být vynaloženy jinde (Laudon a Laudon, 2012).

V době kyberterorismu a stále častějších hackerských útoků je důležité při tvorbě systému pamatovat na jeho ochranu. Rainer a Prince (2021) uvádí, že v poslední době přibývá případů, kdy hackeři ukradnou data firem a za jejich nezveřejnění požadují výkupné. Dále informuje, že v roce 2020 takto útočníci od firem získali téměř 20 miliard amerických dolarů. Skutečná čísla jsou, avšak pravděpodobně daleko vyšší, neboť se odhaduje, že asi jen každý čtvrtý útok je nahlášen. Kromě ochrany pro software by měli tvůrci zajistit ochranu fyzických prvků systému. Davis a Yen (2021) navrhují jako řešení oblasti s omezeným přístupem a technologií na rozpoznání uživatele. Měl by být stanoven postup v případě narušení bezpečnosti.

Addo a Avgerou (2019) upozorňují, že digitální informační systém nemusí nutně vymýtit korupci. V rozvojových zemích je totiž běžné, že jsou v nově vytvořených systémech záměrně ponechány "designové mezery", které tvůrci záměrně ponechali. Těchto mezer někteří stakeholdeři využívají k osobnímu obohacení.

# <span id="page-14-0"></span>**2 Popis a analýza současného stavu odpadového hospodářství ve zkoumaném podniku**

Škoda Auto Volkswagen India Private Limited (dále jen SAVWIPL) vznikla sloučením firem Škoda Auto India Private Limited, Volkswagen India Private Limited a Volkswagen Group Sales India Private Limited v roce 2019. Firma má dnes dvě továrny. Starší a menší z nich je v Aurangabádu. Montují se zde vozy Škoda Octavia, Škoda Kodiaq, Volkswagen Tiguan, Audi A4, a další koncernové vozy. Probíhá zde pouze finální montáž z rozložených stavebnic, která se vozí z Evropy. Tento závod má maximální výrobní kapacitu asi 62 tisíc automobilů ročně. Důvodem jsou vysoká dovozní cla na hotové automobily. Ve výrobním závodu v Pune ve státu Maharastra se momentálně vyrábí čtyři modely vyvinuté speciálně pro indický trh. V rámci projektu India 2.0 vznikla dvě auta s karoserií SUV – Škoda Kushaq a Volkswagen Taigun – a dva sedany – Škoda Slavia a Volkswagen Virtus. Nachází se zde i vývojové centrum a akademie pro mladé lidi, kteří mají zájem pracovat ve firmě. Zde se jedná o kompletní proces výroby vozu. Proces začíná v lisovně, kde se lisují základní plechy. Ve svařovně se svařují tak, že vznikne celá karoserie. Tyto karoserie odtud putují do lakovny, kde se očistí, exponovaná místa se ošetří proti korozi, a lakují. Nalakované karoserie putují na montážní linku, kde se na ně namontuje podvozek s pohonným ústrojím a další komponenty (např. prvky interiéru, elektrika, světla, skla, palivová nádrž apod.). Maximální výrobní kapacita závodu je 189 tisíc vozů za rok. Během tohoto procesu podnik produkuje značné množství odpadu a s případným zvyšováním produkce automobilů bude produkce odpadu stále stoupat. V areálu je několik samostatných stanovišť pro sběr a odvoz odpadu a centrální sběrný dvůr.

### <span id="page-14-1"></span>**2.1 Samostatné stanoviště pro náklad odpadu**

Odpad se sváží z různých míst v areálu podniku. Pokud se na některém místě v podniku tvoří velké množství jednoho (nebo mála) druhu odpadu, pravděpodobně zde existuje samostatné stanoviště pro náklad odpadu. Například u montážní linky je stanoviště, kde je sbírán odpadní materiál z této haly (viz Obr. 3). V tomto obalovém materiálu jsou nejčastěji dováženy komponenty, které se následně montují do vyráběných automobilů. Často však obsahuje i komunální odpad vyprodukovaný zaměstnanci. Většinou se jedná o:

- papírové pytle a krabice,
- dřevěné palety,
- polystyrenové a pěnové ochranné výplně,
- kelímky a plastové lahve od nápojů.

Na venkovním stanovišti je pak obalový materiál manuálně nakládán na nákladní vozy. Primárním cílem je naložit na vůz co největší množství odpadu. Nakladači jsou schopní zajít do extrémů, které by v Evropě nebyly tolerovány. V Indii jsou nicméně silnice široké, semaforů je málo, zpravidla stávají až za křižovatkou nebo na sloupu vedle silnice, a nadzemní elektrické vedení bývá dostatečně vysoko, takže není problém naložit vozy tak, jak je patrné na obrázku 4. Tyto vozy jsou ve vlastnictví firem, které odpad vykupují a dále zpracovávají nebo přeprodávají (viz. Kapitola 1). Těchto firem je v okolí Pune několik a zpravidla mívají odlišné zaměření. Řidič s posádkou vozu se většinou aktivně podílí na nakládání odpadu.

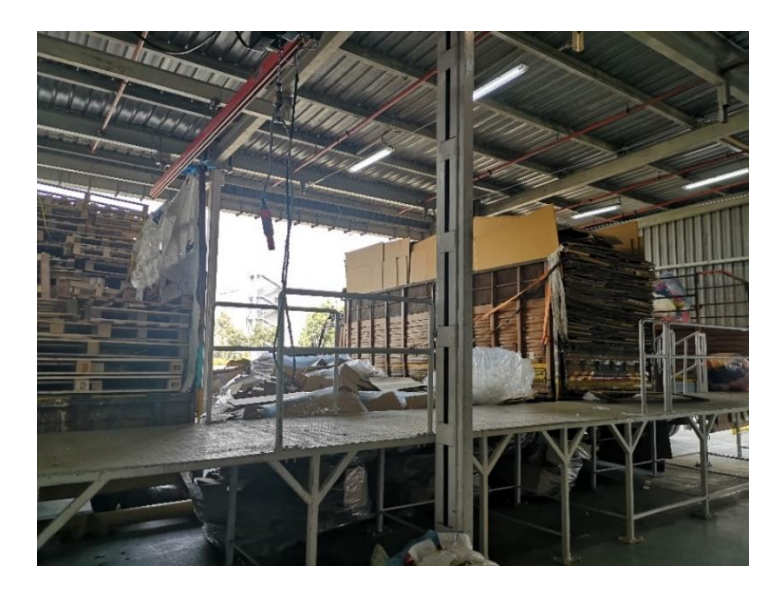

*Obr. 3 Nakládací stanoviště u montážní haly*

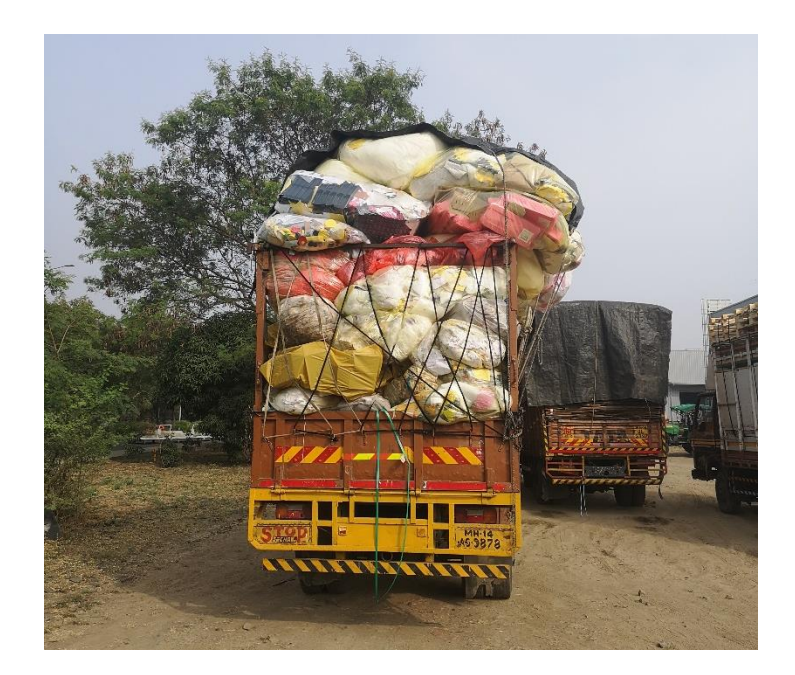

#### *Obr. 4 Naložený nákladní vůz*

Směsný odpad z košů z kanceláří je během dne sbírán agenturními zaměstnanci a je svážen zvlášť. To stejné platí pro odpad z kuchyně.

#### <span id="page-16-0"></span>**2.2 Sběrný dvůr**

Pokud není výhodné nebo možné zřídit samostatné stanoviště pro náklad běžného odpadu, je odpad svážen do centrálního sběrného dvora. K tomu slouží lehký nákladní vůz Tata 407 (viz Obr. 5), který pravidelně objíždí vybraná místa v areálu, a jeho posádka. Ve dvoře se pak nacházejí kontejnery, do nichž se odpad třídí (např. sklo, dřevo, plast, různé druhy kovů, pěnové díly sedadel a potahy z PVC) a stanice na znehodnocování komponent. Znehodnocují se komponenty, jež byly oddělením kvality označeny za nevyhovující (např. poškrábané ráfky kol, vadné motory), případně komponenty, které sloužily jen jako testovací. Mimo to se znehodnocují i celé vyrobené automobily. Většinou jde o předseriové vozy, popřípadě vozy po absolvování nárazových zkoušek. Aby bylo zajištěno, že tato auta a ani jejich součásti nikdo nepoužije, každý díl je úmyslně poškozen. Jsou rozbita okna, pořezány všechny části karoserie a každý prvek v interiéru, poškozena je každá součást pohonného ústrojí.

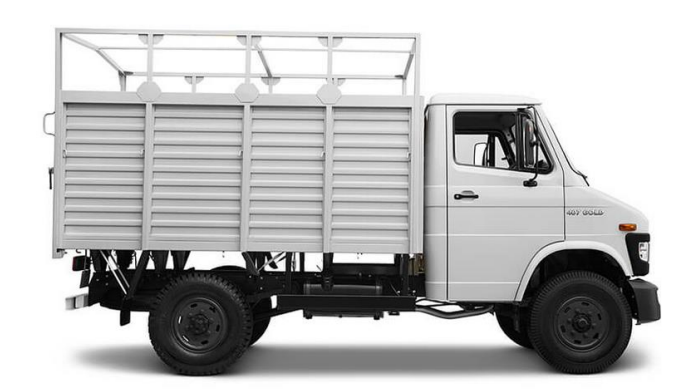

Zdroj: (Tata Motors, 2023)

#### *Obr. 5 Tata 407*

Sběrným dvorem prochází veškerý nebezpečný odpad, jež výrobní podnik vyprodukuje. Skladuje se zde, dokud ho není dostatečné množství pro naplnění nákladního vozu. Nebezpečný odpad je skladován zejména v desetitunových kontejnerech a plechových sudech. Tyto nádoby jsou uloženy v přístřešku, který je ze tří stran krytý, aby nedocházelo k případnému uvolňování nebezpečných látek do okolí a případně kanalizace při dešti. V přístřešku je několik buněk (viz Obr. 6). V každé z buněk jsou místa určená pro skladování určeného druhu nebezpečného odpadu. Na obrázku 7 je ukázáno takové místo, toto je určené pro skladování odpadních ředidel. Čas, kdy se nechává odpad vyvážet, závisí zcela na úsudku personálu sběrného dvora. Není nastaven žádný mechanismus, který by monitoroval množství uloženého odpadu ani dobu skladování. Z toho vyplývají dvě hlavní rizika, které budou rozvedeny v následující kapitole.

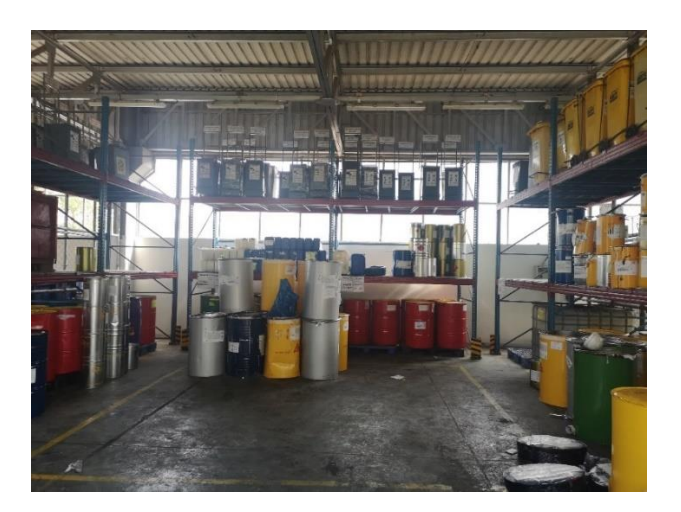

*Obr. 6 Krytá buňka sběrného dvora*

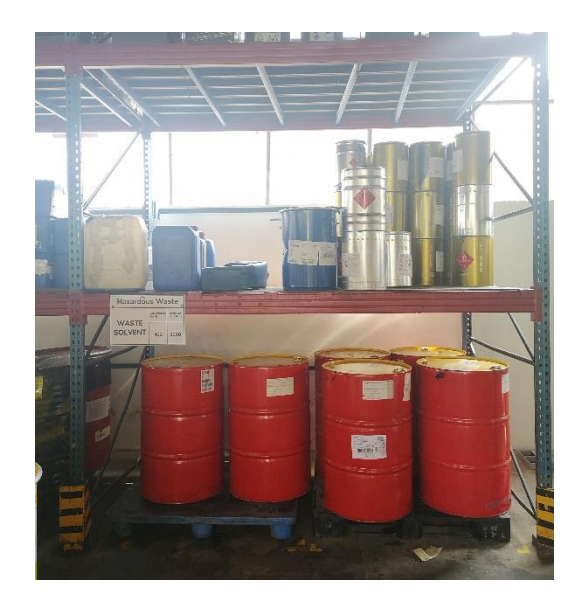

*Obr. 7 Místo skladování odpadních ředidel*

# <span id="page-19-0"></span>**3 Určení problémových míst současného systému**

# <span id="page-19-1"></span>**3.1 Zahlcení sběrného dvora**

Prvním rizikem je zahlcení sběrného dvora. Velmi snadno může dojít k tomu, že určitý druh nebezpečného odpadu, již nebude v rámci designovaného místa kam dávat. Personál pak takový problém může řešit uskladněním odpadu mimo designované místo. Jelikož nádoby nejsou zvlášť značené (používají se použité nádoby, které by stejně byly vyhozeny) může dojít k záměně s jiným druhem odpadu, což může způsobit problémy při a po vývozu odpadu ze sběrného dvora. Dále může dojít ke kontaminaci životního prostředí, pokud se personál rozhodne nádoby ponechat mimo přístřešek pro skladování nebezpečného odpadu.

# <span id="page-19-2"></span>**3.2 Překročení povolené doby skladování**

Druhým rizikem je překročení maximální povolené doby uskladnění nebezpečného odpadu. Zákony státu Maharastra zakazují skladování nebezpečného odpadu po dobu delší než 90 dnů. Jelikož není nastavený mechanismus, jež by maximální dobu uložení kontroloval, není možné stoprocentně zaručit splnění tohoto nařízení, i když prakticky je to nepravděpodobné. Problém by mohl nastat při případném auditu státních kontrolních orgánů. Absence sledovacího systému by v krajním případě mohla znamenat neschopnost potvrzení splnění zákonných požadavků, což by mohlo vézt k pokutám nebo jiným formám reparace.

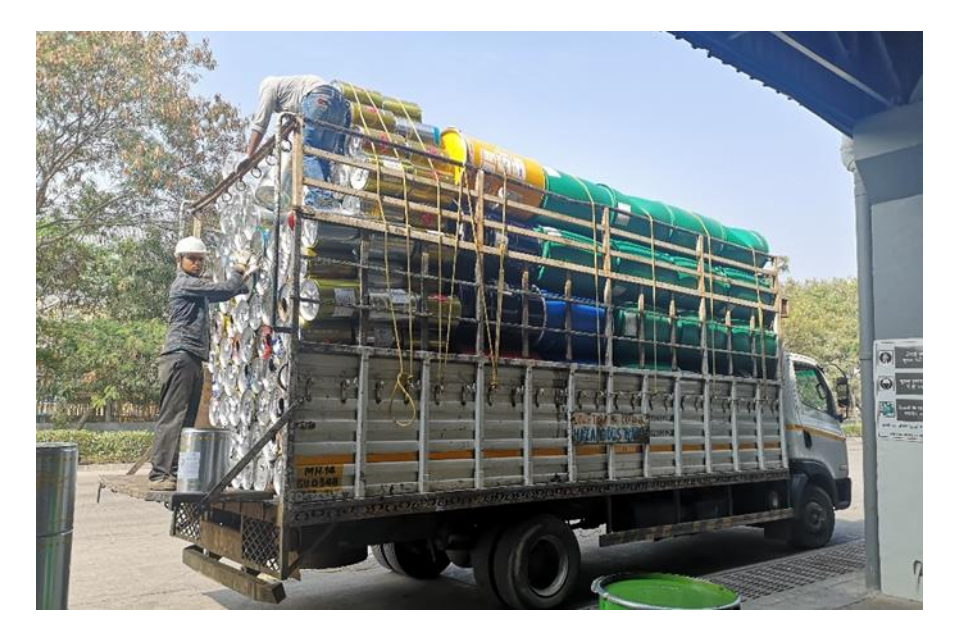

*Obr. 8 Nákladní vůz odvážející sudy*

Toto riziko se netýká prázdný barelů a sudů od kapalin používaných pří výrobě a montáži. Výroba jich produkuje takové množství, že se odváží každý týden (viz Obr. 8). V současnosti totiž neexistuje jednotný systém, takže se údaje např. o váze vyváženého odpadu nemusí shodovat v záznamech sběrného dvora a v záznamech váhy nákladních vozů u brány. To by mohlo při případném auditu též zapříčinit nepříjemnosti.

# <span id="page-21-0"></span>**4 Vlastní návrh řešení či aplikace**

Cílem bylo navrhnout aplikaci a její základní parametry, jež by uživatelům umožnila efektivní přehled o stavu všech druhů nebezpečného odpadu (viz Tab. 2) ve zkoumaném sběrném dvoře. Po schválení bude tento návrh sloužit jako součást zadávací dokumentace pro externí společnost, která bude aplikaci dodávat včetně fyzického hardwaru. Podle zákonů Indického státu Maharastra nesmí být nebezpečný odpad uskladněn v prostorách podniku více než 90 dnů. Dalším omezením je fyzická kapacita samotného podnikového sběrného dvora. Systém tedy sbírá data o těchto dvou veličinách (množství a čas) u každého z typů nebezpečného odpadu. V případě, že se některá z veličin blíží anebo překročí svůj limit, informuje systém zodpovědnou osobu, aby zajistila odvoz odpadu. Jakmile bude odpad naložen a odvezen, příslušní pracovníci nahrají protokol o předání do systému. Navrhovaná aplikace DigiWaste tak bude fungovat také jako elektronický archiv.

Omezená verze systému může fungovat i v závodě v Indickém Aurangabádu. Tento závod má asi třetinovou maximální výrobní kapacitu a je omezen téměř výhradně na montážní haly. Z toho důvodu závod produkuje pouze zanedbatelné množství nebezpečného odpadu.

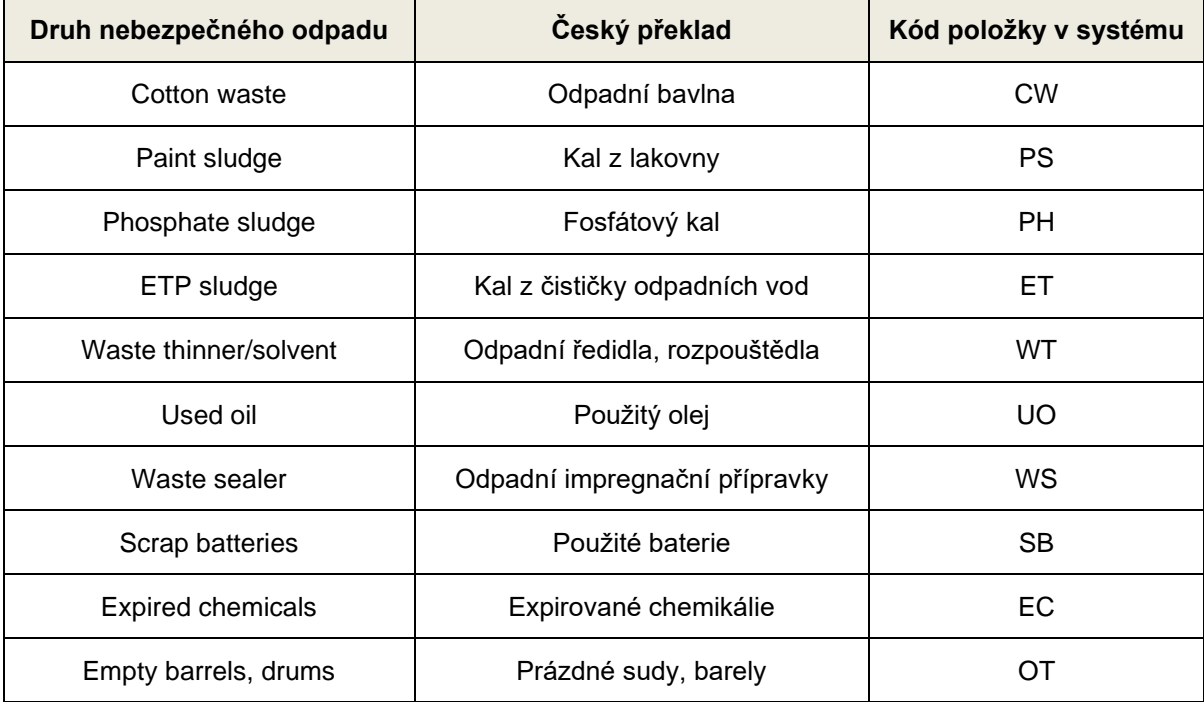

#### *Tab. 2 Druhy nebezpečného odpadu*

Tento popis byl původně navržen jako informativní pro případné dodavatele, proto obsahuje požadavky na životnost. Je požadováno, aby dodavatel dodal kompletní technické řešení, včetně potřebných hardware zařízení (bezdrátové čtečky, tiskárny) a doplňků (zásoba štítků). Musí sdělit, jak míní nakládat s firemními daty a jak je případně chránit, zda budou uložena na serveru v závodu nebo na cloudovém úložišti. Dodavatel musí zajistit instalaci, zaškolení personálu a definovat potřebnou údržbu. SAVWIPL požaduje záruku na všechny součásti systému minimálně dva roky a celý systém musí být funkční po dobu minimálně patnácti let.

## <span id="page-22-0"></span>**4.1 Obecný design a funkce**

Obrázky rozložení a vzhledu aplikace mají pouze ilustrativní charakter a byly navrženy tak, aby zástupci případného dodavatele pochopili princip fungování systému. Dodavatel je může změnit, ale všechny funkce a informace musí být zachovány tak, jak ukazuje navržený design nebo komentář. Kromě toho by barevný motiv měl používat barvy Škoda (z roku 2021, dnes již zastaralé), jak je uvedeno v tabulce 3 požadovaných barev i s RGB kódy.

#### *Tab. 3 Požadované barvy designu*

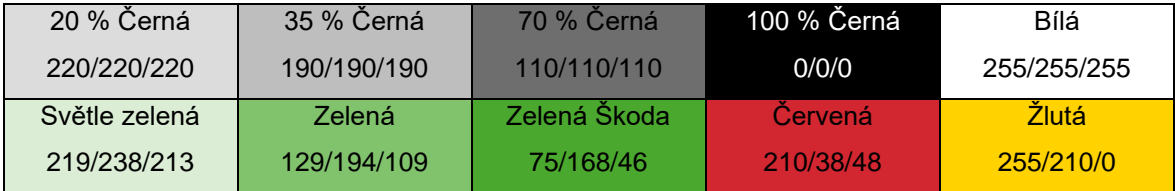

Zdroj: (Interní dokumentace SAVWIPL)

# **Přihlašování do systému a autorizace**

Každý uživatel systému se musí prokázat uživatelským jménem a heslem. Přihlašovací údaje budou shodné s údaji pracovníka pro vstup do systémů firmy a pro přihlášení bude možné použít firemní identifikační kartu.

Aby bylo předejito manipulaci s daty a jejich falšování, byl vytvořen systém s několika úrovněmi přístupů (0, 1, 2, 3 a 4). Každá z úrovní disponuje různými pravomocemi tak, jak je ukázáno v tabulce 4.

#### *Tab. 4 Pravomoci z hlediska úrovní přístupu*

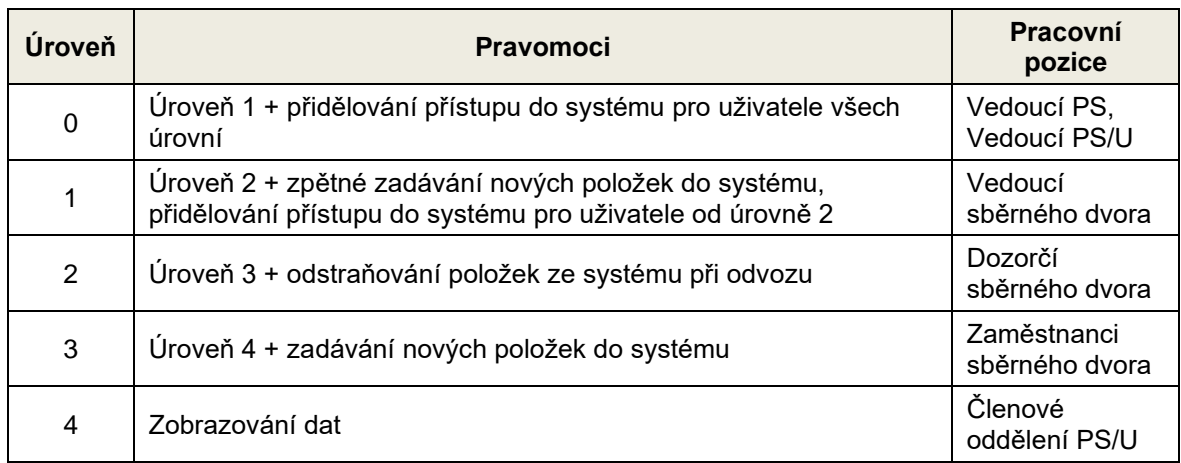

### **Hlavní stránka**

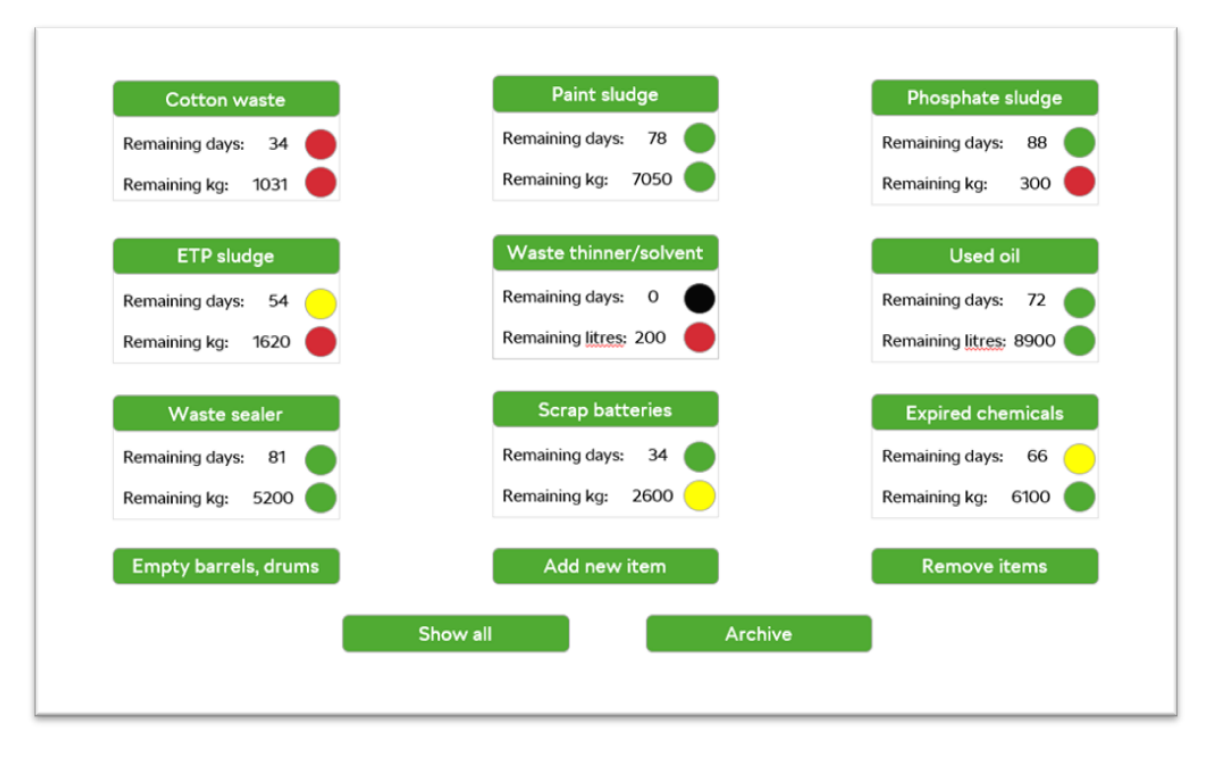

*Obr. 9 Hlavní stránka aplikace DigiWaste*

Obrázek 9 je návrh hlavní stránky aplikace DigiWaste. Zde jsou zobrazeny všechny kategorie nebezpečných odpadů spolu se současným stavem dvou ukazatelů. Zelené obdélníky fungují jako tlačítka, která po jejich stisknutí zobrazí uživateli stránku samotného druhu odpadu. Pod tlačítkem každého typu odpadu jsou informace o zbývajícím čase do vypršení oficiálního termínu povoleného skladování a množství volných skladových kapacit spolu s barevným indikátorem. Princip získávání těchto hodnot je popsán v následující podkapitole.

"Prázdné sudy" nebudou mít informace o stavech ukazatelů, protože jsou odváženy pravidelně každý týden z důvodu jejich vysoké spotřeby. Aplikace proto bude sledovat pouze jejich odvoz (viz obr. 8). Na hlavní stránce budou také následující tlačítka: "Přidat novou položku", "Odebrat položky", "Zobrazit vše" a "Archiv". Každé přesměruje uživatele na příslušnou stránku. Pro uživatele s úrovní oprávnění 0 a 1 bude k dispozici také tlačítko "Autorizace", pro účely změny oprávnění a přidávání nových uživatelů.

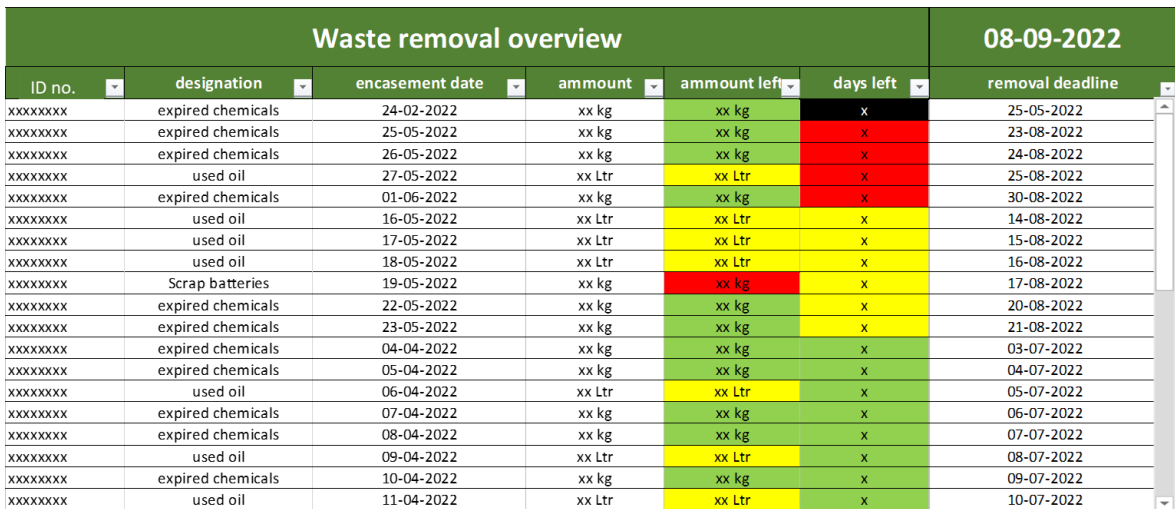

### **Stránka celkového přehledu**

#### <span id="page-24-0"></span>*Obr. 10 Stránka celkového přehledu*

Na obrázku 10 je znázorněn princip stránky celkového přehledu. Aktuální datum je uvedeno vpravo nahoře. Ukazuje stav veškerého odpadu bez ohledu na jeho druh. O každé položce budou sbírány následující informace:

- identifikační číslo položky,
- druh odpadu,
- datum příjmu do sběrného dvora,
- množství

Uživatel bude moct filtrovat položky podle každé z kategorií a v rámci každé kategorie hledat, popř. nastavovat intervaly (např. zobrazit veškeré položky zaevidované v určitém časovém období). Filtry bude možné kombinovat. Systém bude vždy sčítat uskladněná množství jednotlivých druhů odpadů a odečítat celkové množství uskladněného odpadu od maximální kapacity tak, aby uživatel

jasně viděl, kolik místa zbývá. V tabulce 5 jsou zobrazeny maximální kapacity jednotlivých druhů odpadů a způsob skladování. Všechny položky budou automaticky seřazeny podle lhůty jejich odstranění od nejbližšího k aktuálnímu datu po nejvzdálenější. Políčka se zbývající kapacitou a množstvím dnů do uplynutí 90denní lhůty budou pro přehlednost podbarvená.

# **Barvy polí zbývajících dní**

Lhůta pro odstranění odpadu z prostoru podniku je indickou vládou stanovena na 90 dní. Počítání začíná, když je naplněno 50 % maximální kapacity u odpadu uloženého v kontejnerech nebo v den přijetí položky do sběrného dvora – pro odpad uložený v sudech. Stav každé položky je vyjádřený barvou, která vychází z aktuální blízkosti termínu odstranění ve sloupci "zbývající dny":

- červená pokud je lhůta na odstranění menší než 14 dní,
- žlutá pokud je lhůta na odstranění menší než 30 dní,
- zelená pokud je lhůta na odstranění větší než 30 dní,
- černá lhůta byla překročena.

# **Barvy polí zbývajícího prostoru**

Sběrný dvůr má jen omezený prostor, takže se může stát, že již nebude odpad kde skladovat, přestože lhůta 90 dnů ještě neuplynula. To je důvod, proč bude aplikace DigiWaste také sledovat celkové množství každého aktuálně uloženého druhu odpadu. Stav kapacity úložiště bude vyjádřen stejnou barevnou škálou:

- červená pokud množství uskladněného odpadu přesahuje 2/3 maximální kapacity (přesahuje 5/6 kapacity pro odpad uložený v kontejnerech),
- žlutá pokud množství uskladněného odpadu přesahuje 1/3 maximální kapacity (4/6 kapacity pro odpad uložený v kontejnerech),
- zelená pokud množství uskladněného odpadu nepřesahuje 1/3 maximální kapacity (4/6 kapacity pro odpad uložený v kontejnerech),
- černá množství uskladněného materiálu překročilo kapacitu.

Přehled na hlavní stránce využívá tato data. Barevné ukazatele na hlavní stránce fungují na stejném principu.

Pokaždé, když se změní status zbývajících dní nebo zbývajícího množství na žlutou, systém odešle na pracovní e-mailovou adresu zaměstnance zodpovědného za vývoz odpadu notifikační zprávu. Pokaždé, když se status změní na červenou, bude zpráva odeslána na všechny zaměstnance úrovní 1, 2 a 3, kteří jsou součástí systému.

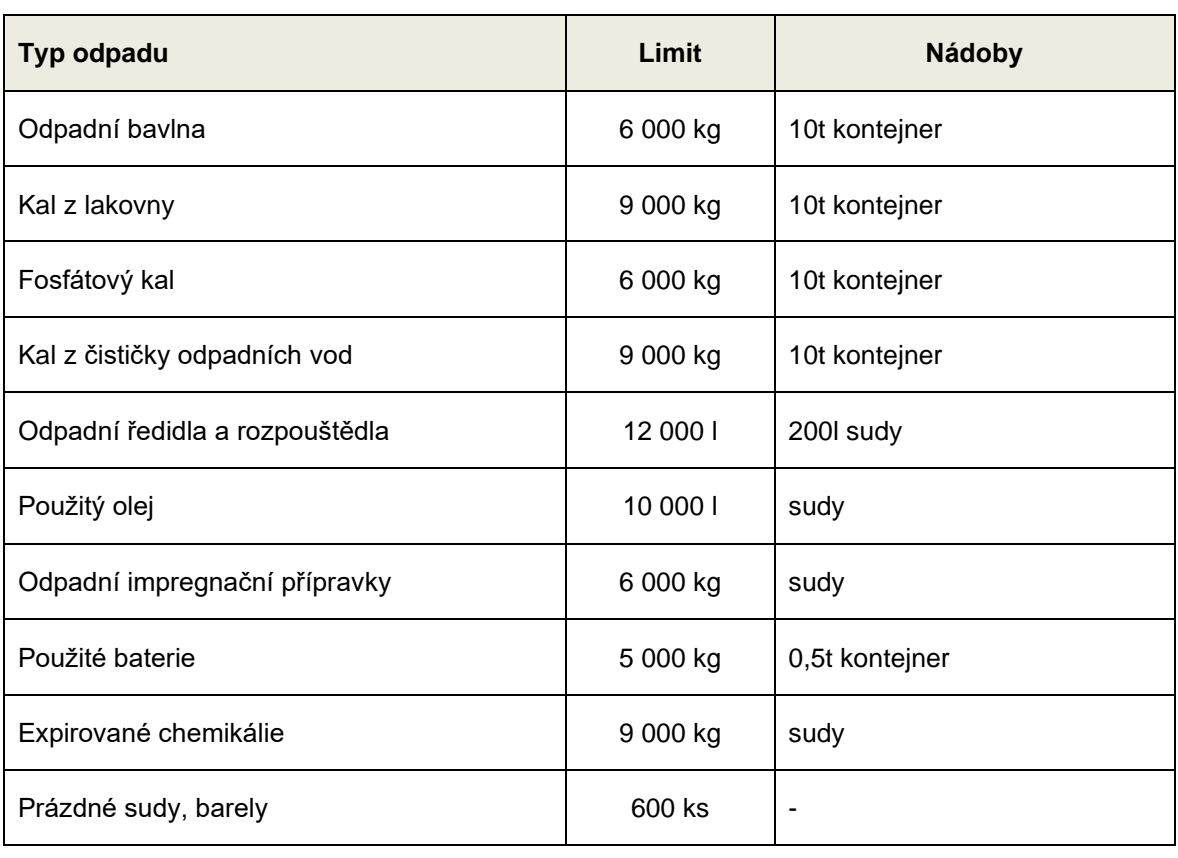

#### *Tab. 5 Množstevní limity a nádoby*

Celý areál je postaven tak, že, pokud by bylo potřeba, lze relativně snadno rozšířit výrobu výstavbou dalších výrobních hal. Závod by tak mohl zdvojnásobit svou maximální výrobní kapacitu, což by znamenalo dvojnásobné vytížení sběrného dvora. Jeho současná podoba by takový nápor nezvládla, a tak by se muselo přistoupit k rozšiřování. Proto uživatelé úrovně 1 s povolením uživatele úrovně 0 můžou v případě nutnosti změnit hodnoty maximální kapacity pro každý druh odpadu.

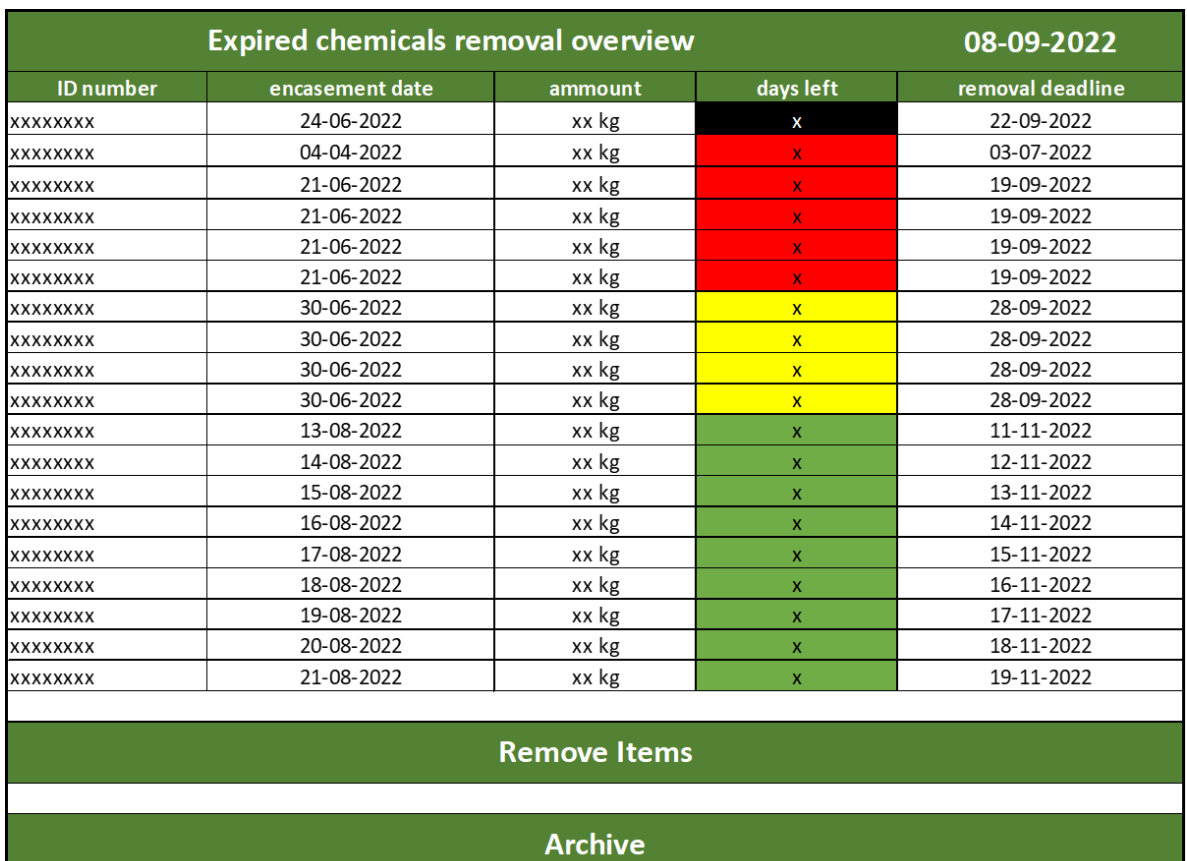

# **Stránka druhu odpadu**

#### <span id="page-27-0"></span>*Obr. 11 Stránka druhu odpadu – Expirované chemikálie*

Jestliže uživatel na hlavní stránce zvolí druh odpadu, systém jej přenese na podobnou stránku jako je celkový přehled odpadu. Zde však bude zobrazen pouze jeden typ odpadu – na obrázku 11 je uveden příklad na expirovaných chemikáliích. Budou zde tlačítka "odebrat položky" a "archiv". Tlačítko pro odstranění přesune uživatele k formuláři pro odstranění, kde budou k dispozici pouze položky vybraného druhu odpadu. Tlačítko "Archiv" zobrazí archiv položek vybraného druhu odpadu.

### **Přehled položky**

Na stránce celkového přehledu a na stránce druhu odpadu může uživatel kliknutím zvolit libovolnou položku. Učiní-li tak, zobrazí se přehled všech dostupných informací o dané položce (viz Obr. 12).

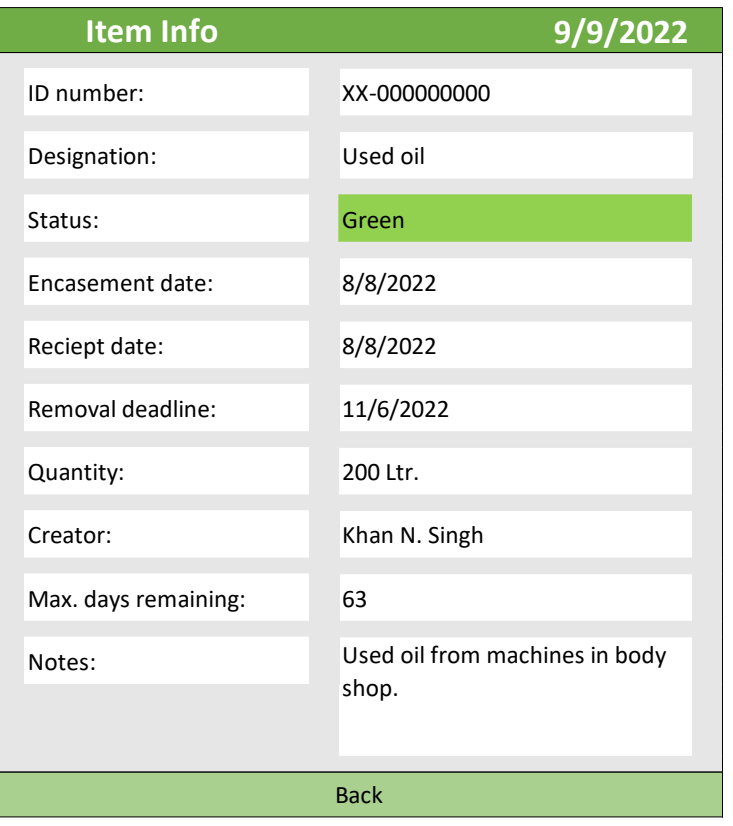

<span id="page-28-1"></span>*Obr. 12 Podrobnosti o položce*

# **Archiv**

Archiv vypadá podobně jako stránka celkového přehledu s tím, že je obohacen o sloupce s údaji, které byly o každé položce v průběhu času získány. Informace budou uložené po dobu požadovanou interními směrnicemi. Uživatelé úrovně 1 můžou měnit informace v archivu, pokud to uživatel úrovně 0 potvrdí. Všechny změny budou viditelné. Jednou měsíčně bude celý přehled vytištěn na papír a archivován spolu s předávacími protokoly.

# <span id="page-28-0"></span>**4.2 Formuláře**

# **Stránka přehled položky**

Tato funkce slouží primárně pro pracovníka sběrného dvora, který přes ni eviduje veškerý příchozí odpad. Na obrázku 13 je zobrazen příslušný formulář.

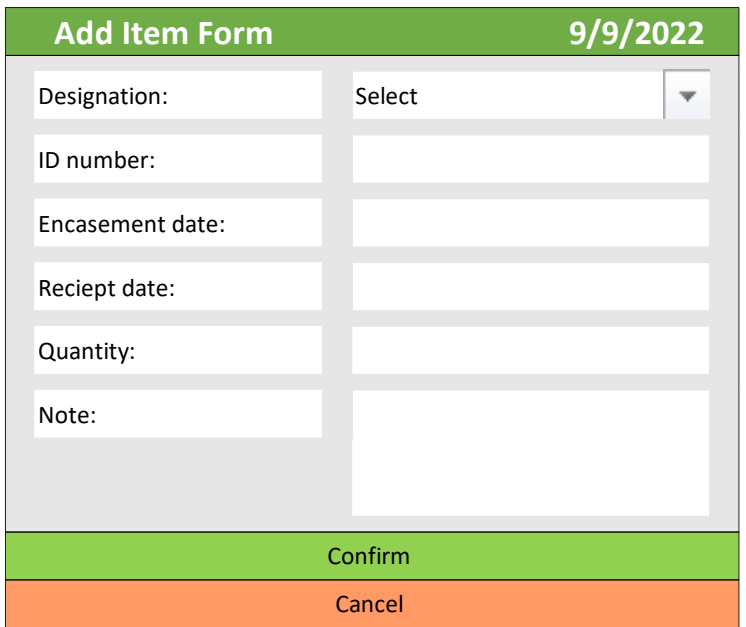

#### <span id="page-29-0"></span>*Obr. 13 Stránka "Přidat položku"*

Ve dvoře v místech, kde je umístěna váha, bude umístěn rovněž počítač s aplikací a tiskárna na štítky. Každá položka bude mít své vlastní identifikační číslo, jehož první dva symboly budou písmena označující druh odpadu, jak je popsáno v tabulce 2. Obsluha vždy, při evidování nové položky zadá druh odpadu – zbytek identifikačního čísla bude automaticky přidělen – a změří hmotnost a objem. V případě nestandartního odpadu zvolí obsluha druh odpadu "jiný" (kód OT, z anglického other) a do poznámky uvede detaily. Poznámku může využít rovněž pro nestandartní situace u každého druhu odpadu. Datum zapouzdření a vystavení položky se automaticky vyplní. Uživatelé úrovně 1 a 0 můžou zvolit datum v minulosti pro případ, kdyby došlo k opomenutí. Systém si zapamatuje, který uživatel položku vytvořil. Nebude možné vytvořit novou položku, pokud nebude vyplněna jedna z povinných položek. Vyskakovací okno na to uživatele upozorní. Vyskakovací okno pro potvrzení se všemi údaji se rovněž objeví před finálním zadáním do systému.

V případě, že je daný druh odpadu skladován v sudech, vytiskne obsluha štítek a umístí ho na nádobu. Samolepicí štítek obsahuje čárový (popř. QR) kód a identifikační číslo. Tento kód v případě naskenování přenese uživatele na danou položku, ale zejména je určen k pohodlné evidenci odpadu při expedici ze závodu. Nálepka musí držet i na neodmaštěném povrchu a musí být odolná vůči prachu, otěru a tekutinám.

# **Stránka odebrat položku**

Tato funkce slouží také primárně pro pracovníka sběrného dvora, který přes ni eviduje veškerý odchozí odpad. Obsluha může manuálně zvolit jednotlivé položky v seznamu podobném stránce celkového přehledu (Obr. 14). Tento způsob je vhodný pro odstraňování použitých prázdných sudů a barelů. Těchto sudů je tolik, že skenování štítku na každém z nich by pouze zdržovalo pracovníky, a proto bude vždy při odstraňování ze systému pouze uveden jejich počet.

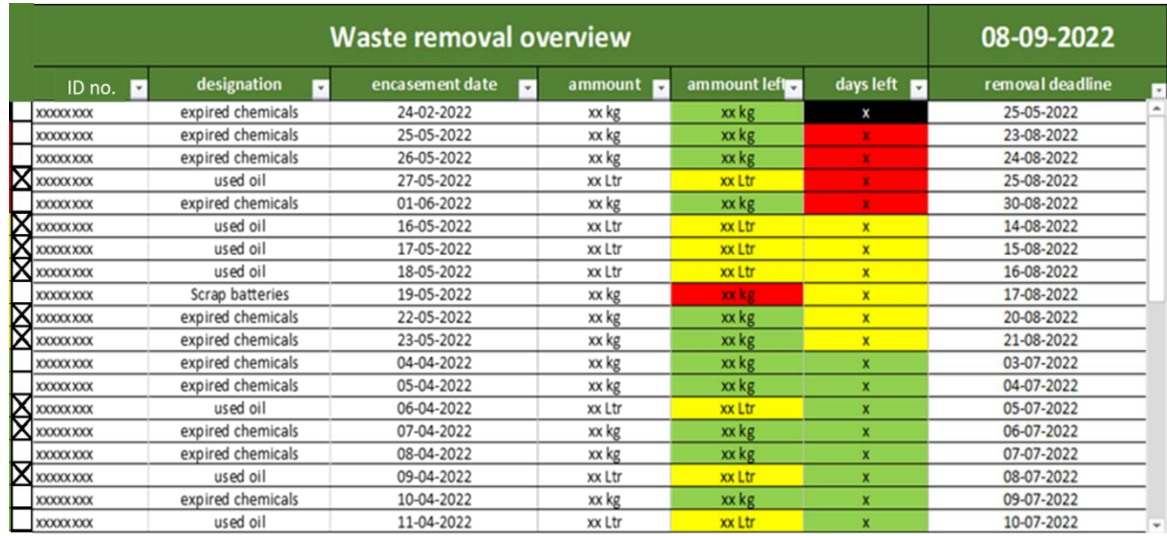

#### <span id="page-30-0"></span>*Obr. 14 Stránka "Odebrat položku"*

Pohodlnější, rychlejší a efektivnější je však skenování kódů pomocí bezdrátové čtečky. V takovém případě musí pracovník po naskenování všech položek vyplnit formulář na obrázku 15. Nebude-li aplikace moct naskenovat kód, zvolí obsluha položku manuálně ze seznamu (viz Obr. 14).

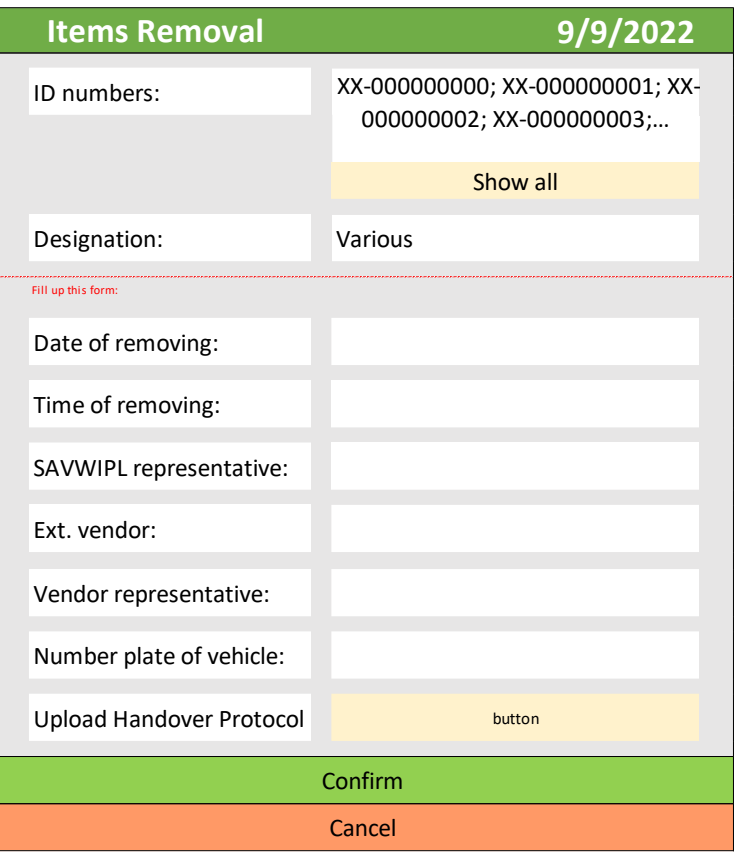

<span id="page-31-0"></span>*Obr. 15 Stránka "Odebrat položku" pro skener*

Datum bude vybráno automaticky podle aktuálního data. Nebude možné vybrat budoucí datum, ale bude možné vybrat minulé datum pouze pro uživatele s úrovní oprávnění 1 a 0. Uživatel ručně vybere podle předávacího protokolu následující informace:

- čas odstranění,
- zástupce firmy SAVWIPL zodpovědného za předání,
- název firmy, jež odpad odváží,
- zástupce firmy, jež odpad odváží,
- SPZ vozidla, jež odpad odváží.

Uživatel také nahraje sken předávacího protokolu, který bude archivován i elektronické podobě. Když je položka odstraněna, systém také zaznamená informace o tom, kdo ji odstranil. Také upozorní zaměstnance s úrovněmi 1 a 2 zprávou odeslanou na pracovní e-mail. Nebude možné odpad odstranit, pokud nebude vyplněna jedna z povinných položek. Vyskakovací okno na to uživatele upozorní. Vyskakovací okno pro potvrzení se všemi údaji se rovněž objeví před finálním odstraněním ze systému a archivací.

# <span id="page-32-0"></span>**4.3 Řešení problémů pomocí DigiWaste**

Zahlcení sběrného dvora i překročení maximální povolené doby uskladnění nebezpečného odpadu bude po implementaci navrhovaného systému nepravděpodobné, neboť zaměstnanci budou včas informováni o stavu odpadu. Značení na nádobách zamezí případné záměně jednoho druhu odpadu za jiný, což může způsobit problémy při a po vývozu odpadu ze sběrného dvora. Jelikož je minimalizováno riziko zahlcení, je také minimalizováno riziko kontaminace životního prostředí způsobené nesprávným skladováním. Systém dále usnadní práci zaměstnancům a pomůže jim s přípravou na případný audit kontrolních úřadů díky existenci archivu.

Riziko falšování informací aplikace řeší pouze, pokud budou její uživatelé respektovat systém úrovní pravomocí a nebudou mezi sebou sdílet své přihlašovací údaje, případně přidělovat uživatelům vyšší úrovně, než na které mají nárok. Náklady na pořízení a provoz nebyly v době vzniku návrhu stanoveny.

Dnes je jisté, že aplikace DigiWaste do provozu nasazena nebude. V závodě bude zaveden jiný, mnohem obsáhlejší systém, který bude sledovat daleko větší množství dat (např. emise oxidu uhličitého, produkci běžného odpadu, provoz podnikové čističky odpadních vod).

# <span id="page-33-0"></span>**Závěr**

V teoretické části byla prozkoumána problematika odpadového hospodářství se zaměřením na region Indie. Je patrné, že tento stát má v tomhle ohledu spoustu problémů a čelí mnohým výzvám, na druhou stranu má i příležitosti ke zpracování odpadu, které má málokterá jiná země. Je to paradoxně chudoba, která činí z Indického odpadového hospodářství jedno z nejefektivnějších. Pokud se už odpad zpracovává, bývá zpravidla zpracován maximálním možným způsobem. Dále byly popsány základy informačních systémů. Informační systémy jsou dnes běžnou součástí každodenního života a již s nimi nepracujeme pouze na počítačích, ale i na mobilních telefonech.

V praktické části byly popsány problémy, se kterými se sběrný dvůr v závodě firmy SAVWIPL v Pune potýká. Navrhnutý systém pomáhá předcházet vzniku rizik překročení maximální úložné kapacity a překročení maximální úložné doby. Řeší také problém v současnosti jednoduchého falšování dat pomocí úrovní oprávnění a může sloužit při kontrolních auditech jako nástroj pro kontrolu informací.

Již je známo, že aplikace DigiWaste v praxi nasazena nebude. Využito bude systému navrženého externí firmou, který bude mít větší množství funkcí.

#### <span id="page-34-0"></span>**Seznam literatury**

ADDO, Atta a Chrisanthi AVGEROU. Information Technology and Government Corruption in Developing Countries: Evidence from Ghana Customs. MIS Quarterly [online]. 2021, 56 [cit. 2023-11-05]. Dostupné z: doi:10.25300/MISQ/2021/14838

AUSTRALIAN BUREAU OF STATISTICS. Data. Australian Bureau of Statistics [online]. 2023 [cit. 2023-11-04]. Dostupné z: https://www.abs.gov.au/statistics/understanding-statistics/statistical-terms-andconcepts/data.

BEDŘICHOVÁ, Stanislav ČURDA a Michal STRUK. *Nástroje pro přechod na oběhové hospodářství : Informační, motivační a dobrovolné nástroje pro obce a občany*. 1. Masarykova Univerzita, 2020. ISBN 9788021097490.

PRINCE, Brad a Davis C. YEN. *The Information System Consultant's Handbook: Systems Analysis and Design*. 1. CRC Press, 2019. ISBN 9781315219745.

DORON, Assa; JEFFREY, Robin. *Waste of a Nation: Garbage and Growth in India.* Cambridge, Massachusetts, and London, England: Harvard University Press, 2018. ISBN 978-0-674-98602-2.

JUHAS, Martin. *Informační systémy pro prezenční a kombinovanou formu studia.* 1. vyd. ŠAVŠ o.p.s., 2020. 64 s. ISBN 978-80-7654-027-9.

LAUDON, Kenneth C. a Jane P. LAUDON. *Essentials of Management Information Systems (10th Edition)*. 10. Pearson, 2012. ISBN 978-0132668552.

MOLDAN, Bedřích. Životní Prostředí V Globální Perspektivě. 2. Karolinum Press, 2021. ISBN 9788024650012.

PAZOKI, Maryam a Reza GHASEMZADEH. *Municipal Landfill Leachate Management*. 1. Springer International Publishing, 2020. ISBN 9783030502119.

POKORNÝ, Jaroslav; VALENTA, Michal. *Databázové systémy.* 2. vyd. Česká technika - nakladatelství ČVUT, 2020. 293 s. Vysokoškolská učebnice. ISBN 978- 80-01-06696-6.

SALEH, Hosam M., ed. *Strategies of Sustainable Solid Waste Management*. 1. IntechOpen, 2021. ISBN 9781839625619.

THÓTHOVÁ, Dominika, Jana SOUKUPOVÁ, Michaela DVOŘÁKOVÁ, Zuzana BEDŘICHOVÁ, Stanislav ČURDA a Michal STRUK. Nástroje pro přechod na oběhové hospodářství : Informační, motivační a dobrovolné nástroje pro obce a občany. 1. Masarykova Univerzita, 2020. ISBN 9788021097490.

RAINER, R. Kelly a Brad PRINCE. Introduction to Information Systems. 9. John Wiley, 2021. ISBN 978-1-119-76750-3.

ZWASS, Vladimir. Information system. Britannica [online]. 2023 [cit. 2023-11-05]. Dostupné z: https://www.britannica.com/topic/information-system

Tata-407-gold-29-wb. In: *Indiamart* [online]. 2023 [cit. 2023-12-05]. Dostupné z: https://www.indiamart.com/proddetail/tata-407-gold-29-wb-truck-23170951297.html

# <span id="page-36-0"></span>**Seznam obrázků a tabulek**

# **Seznam obrázků**

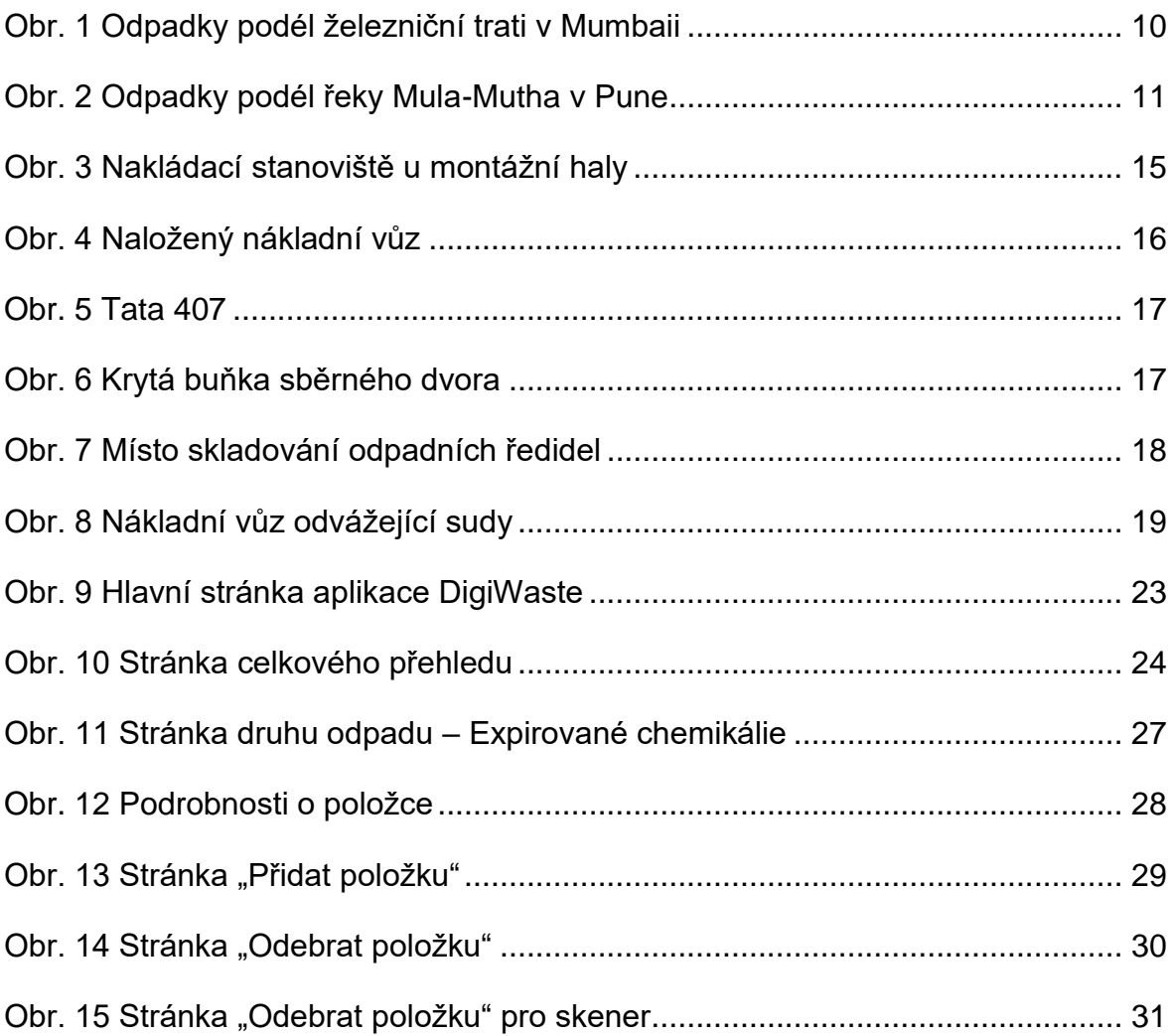

# **Seznam tabulek**

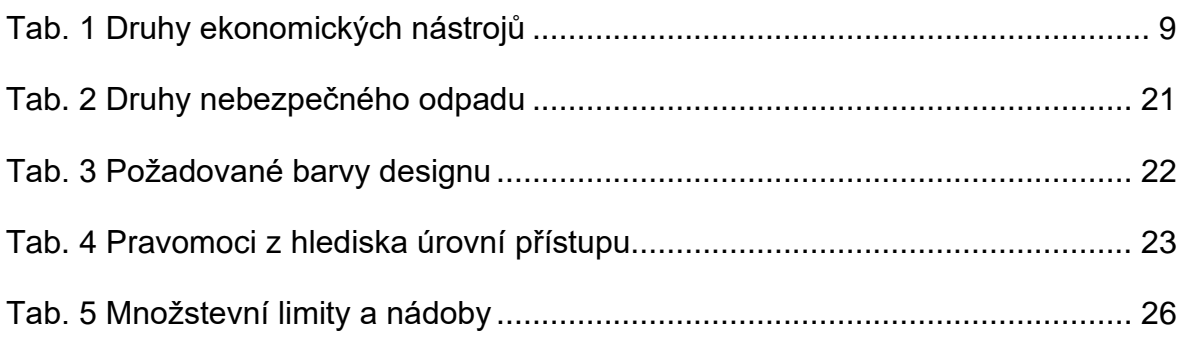

# **ANOTAČNÍ ZÁZNAM**

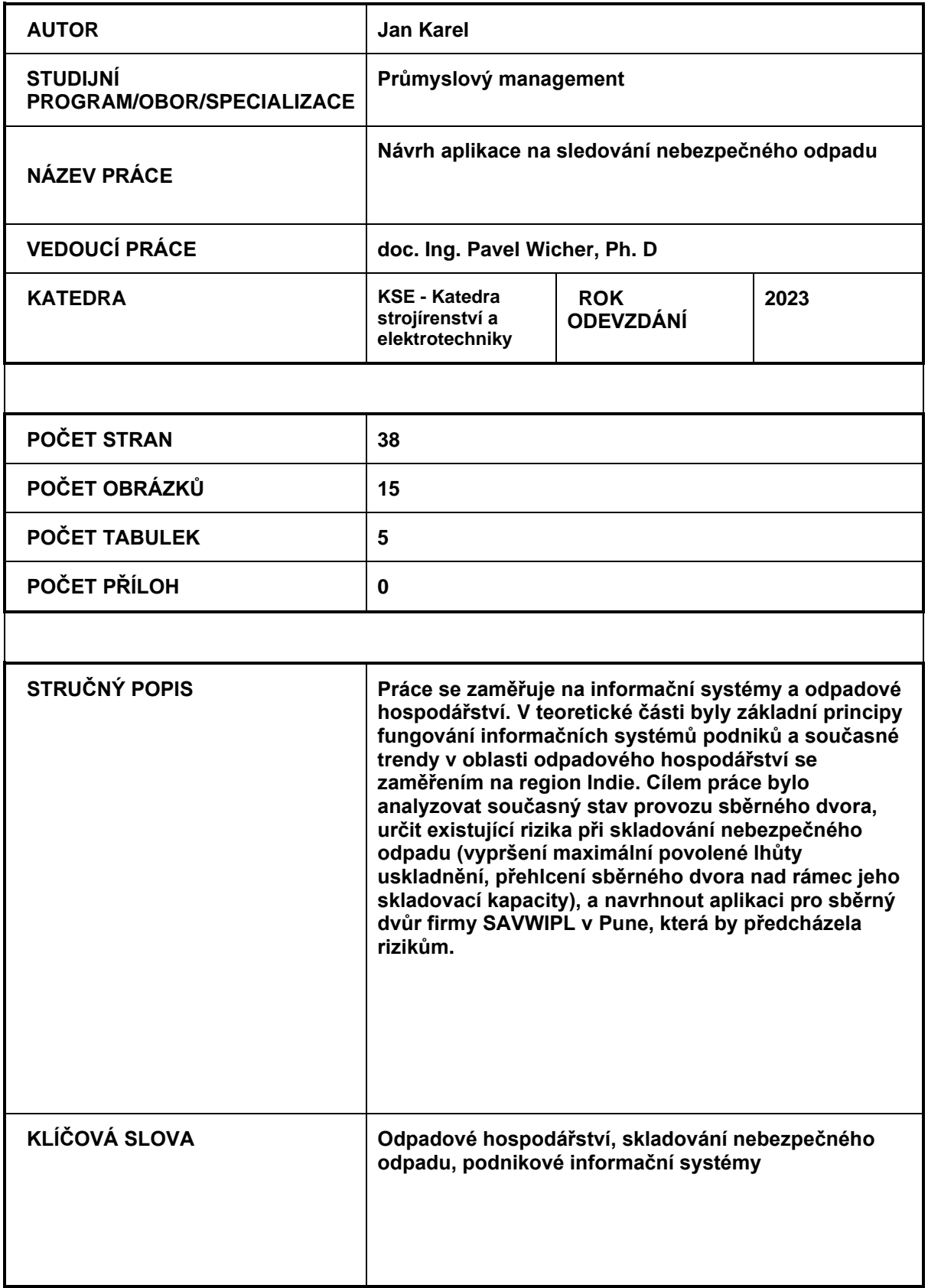

# **ANNOTATION**

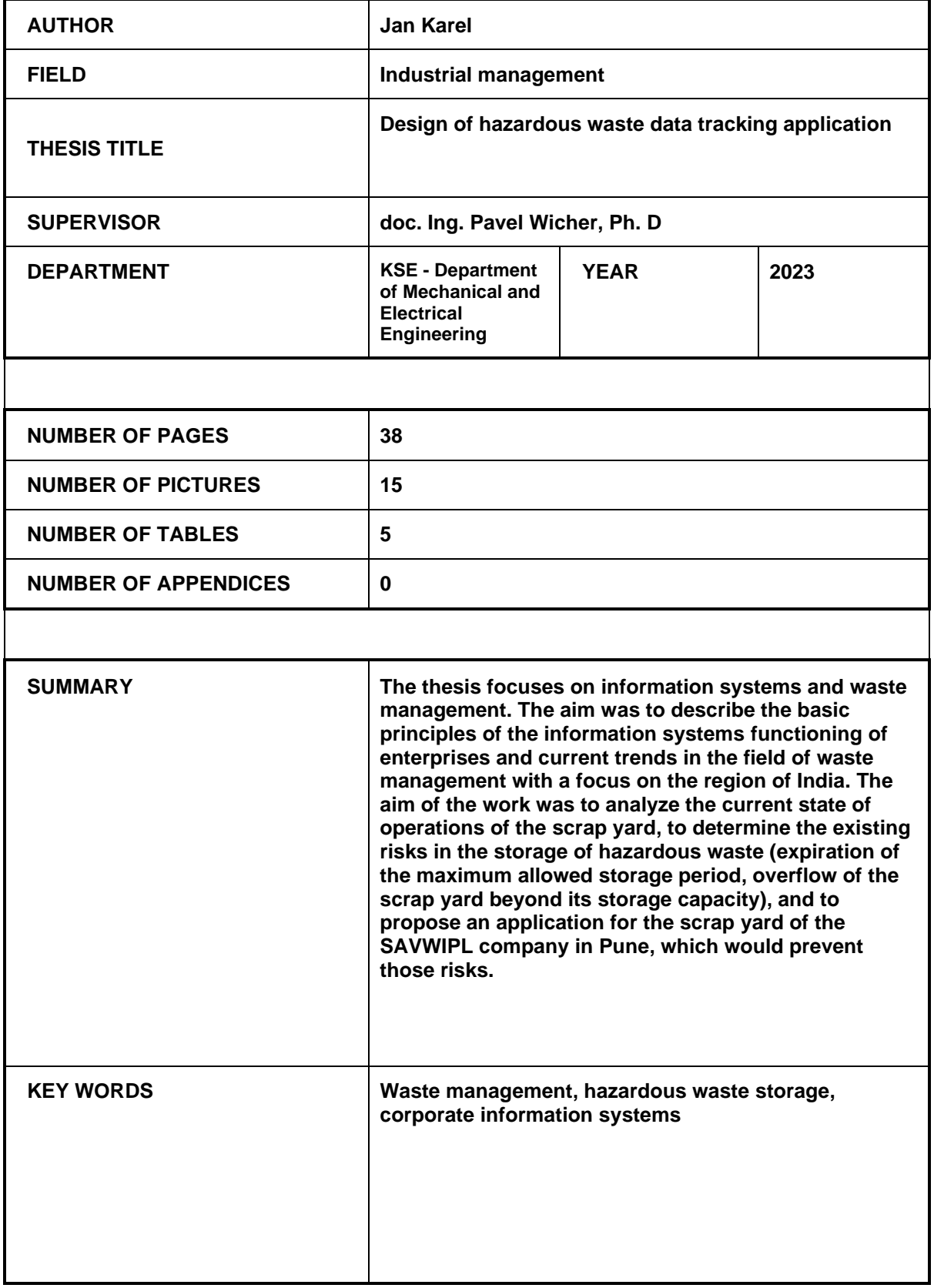